# FF Dillingen MP-Feuer

### Aktive

## Dienstplan aus Homepage  $\rightarrow$ Übertragung in eigenen Kalender

#### FF Dillingen – MP-Feuer Aktive – Dienstplan online

<https://dillingen-donau.feuerwehren.bayern/dienstplan/>  $\rightarrow$  [Link Kalender Freiwillige Feuerwehr Dillingen](https://calendar.google.com/calendar/embed?src=feuerwehrdillingen@gmail.com&ctz=Europe/Berlin)

Klick auf:

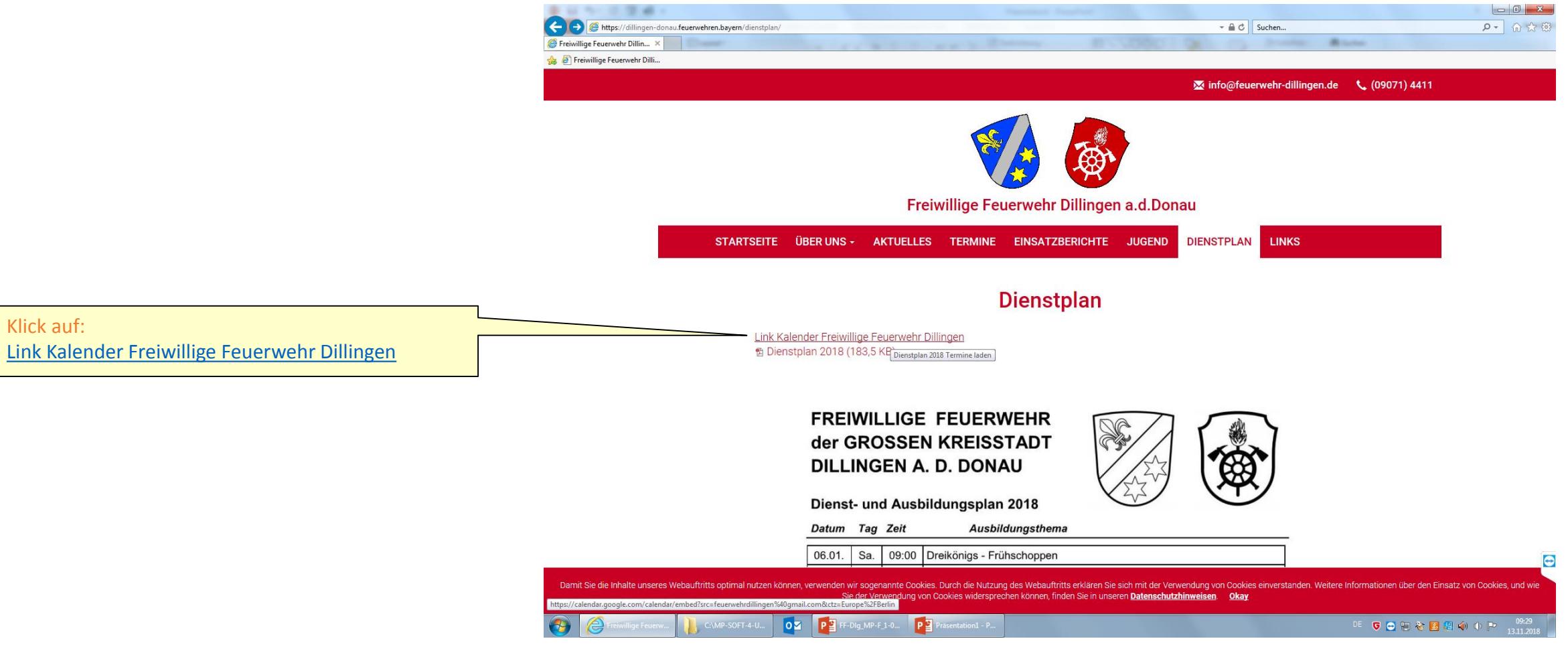

#### FF Dillingen – MP-Feuer Aktive – Dienstplan online – Einzelne Einträge in eigenen Kalender übertragen

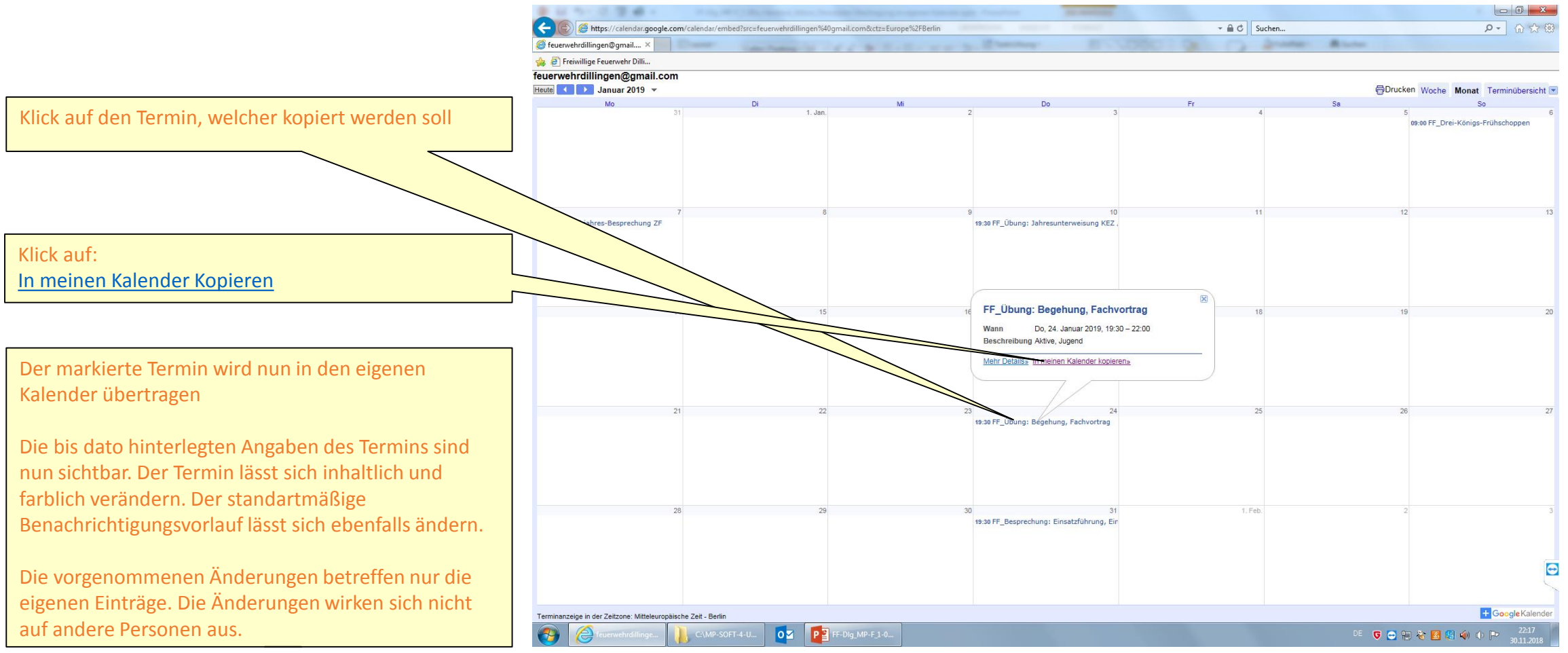

#### FF Dillingen – MP-Feuer Aktive – Dienstplan online – Eintrag - Anpassung im eigenen Kalender

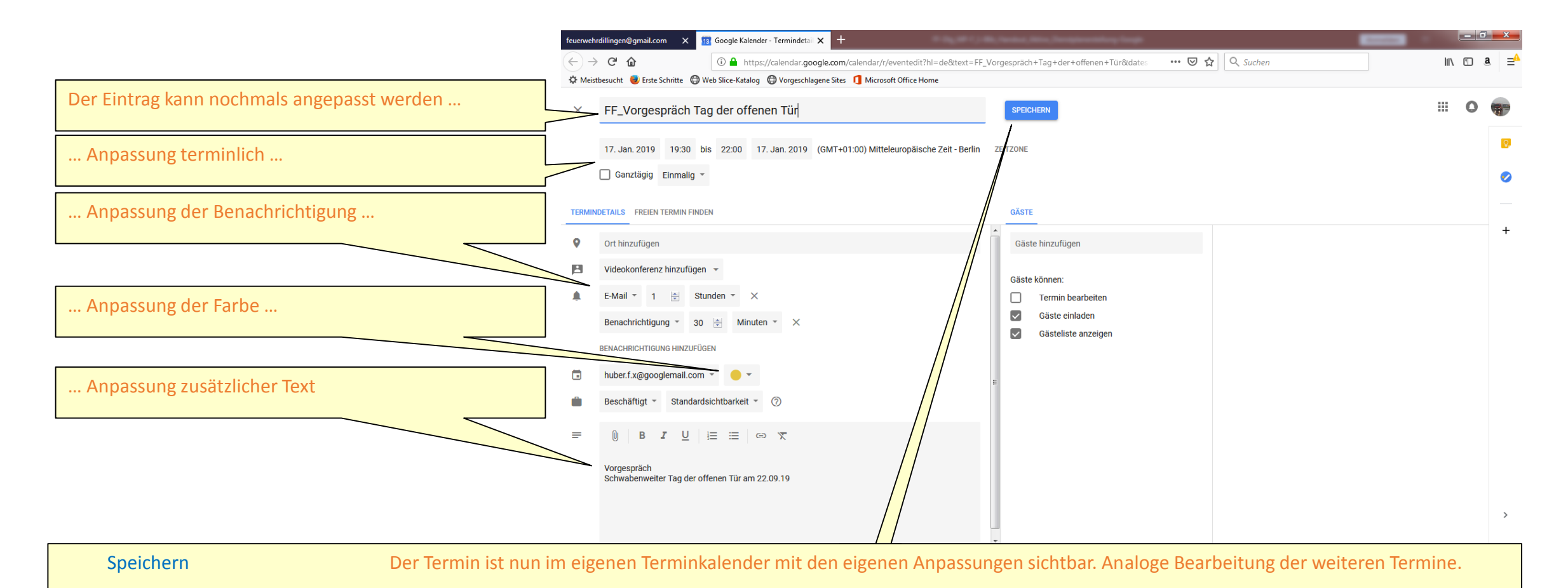

#### FF Dillingen – MP-Feuer Aktive – Dienstplan online – Im eigenen Gerät alle Einträge in eigenen Kalender übertragen

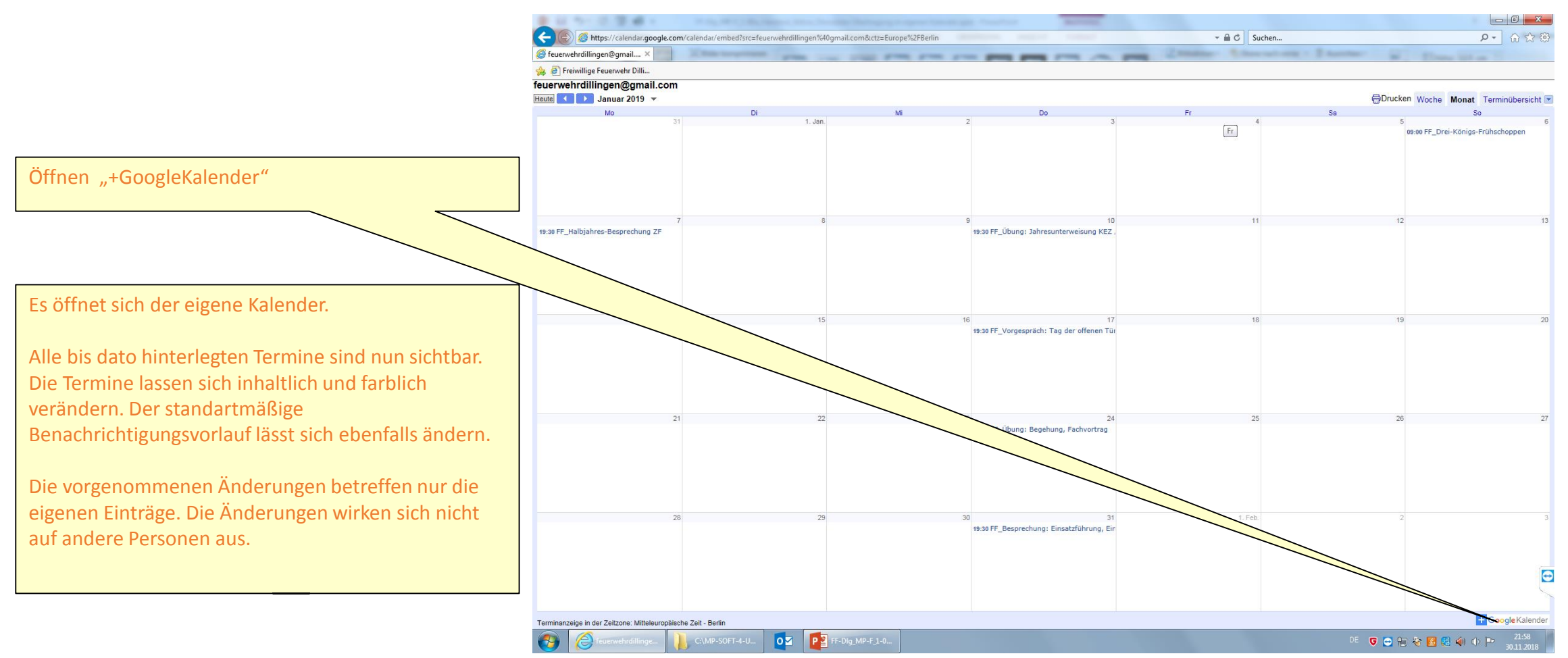

#### FF Dillingen – MP-Feuer Aktive – Dienstplan online – Einträge - Anpassungen im eigenen Kalender

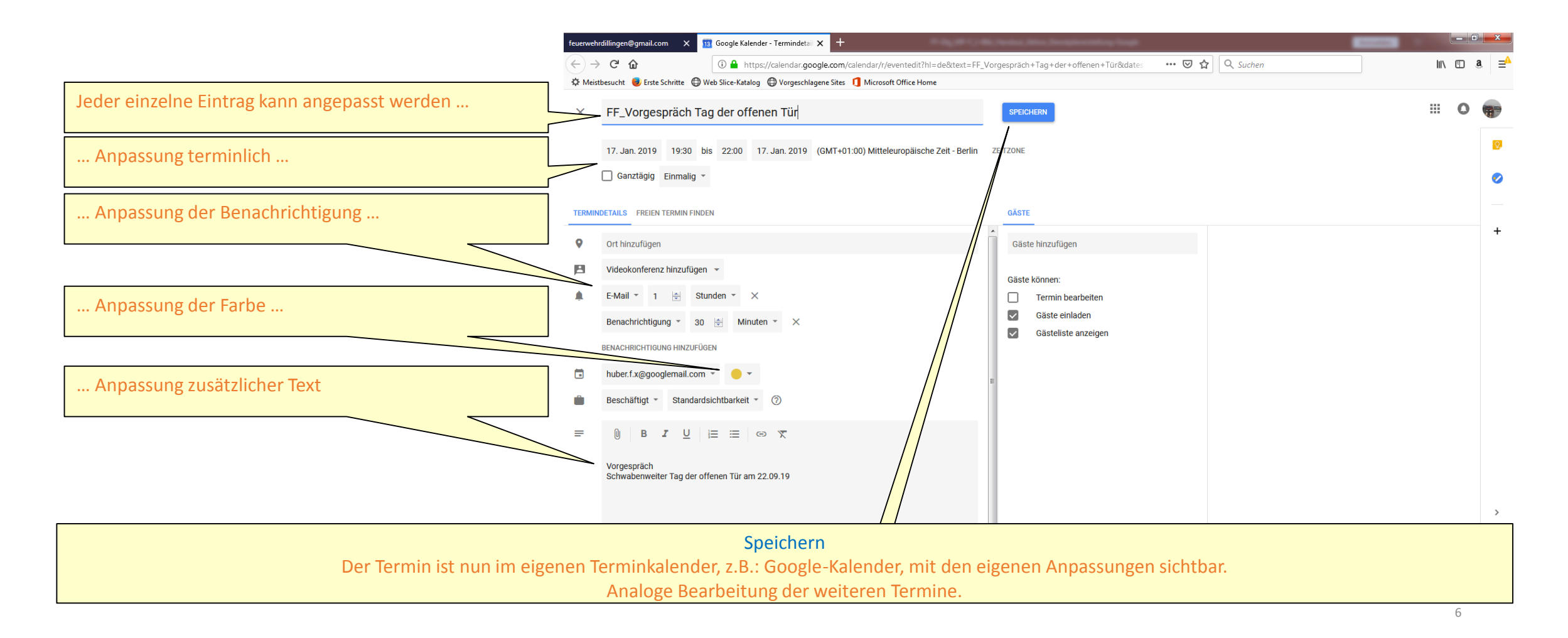

#### FF Dillingen – MP-Feuer Aktive – Dienstplan online – Einträge - Anpassungen im eigenen Kalender - Outlook

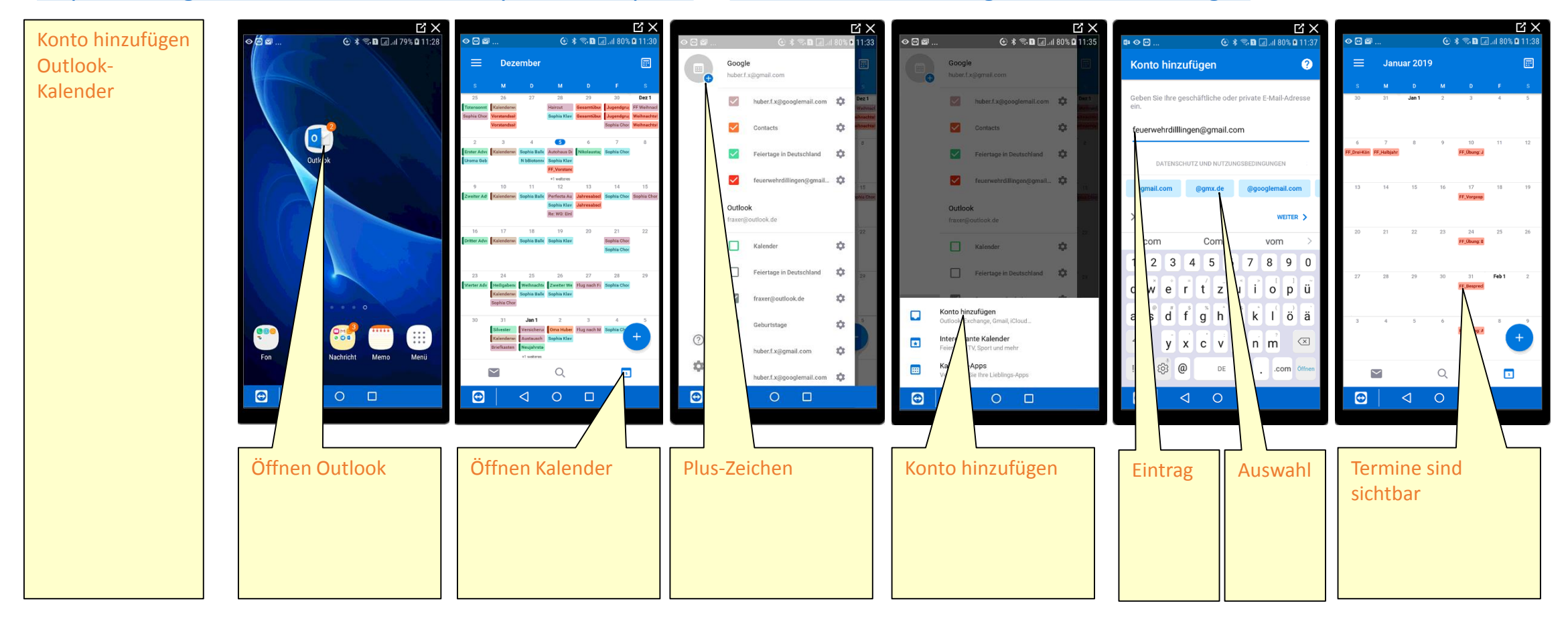